## Bedingungen für die Nutzung der Fotoüberweisung

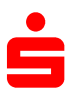

Sparkasse Dachau Sparkassenplatz 1, 85221 Dachau

September 2018

Fotoüberweisung zum automatischen Ausfüllen der Überweisungsmaske.

## **1. Wesentliche Merkmale**

Bei der Fotoüberweisung handelt es sich um eine Komfortfunktion zum automatischen Ausfüllen der Überweisungsmaske in der Internet-Filiale und in der S-App. Diese Funktion ist Teil des Online-Banking-Angebots der Sparkasse.

## **2. Ablauf und Datenverarbeitung in Verbindung mit einem externen Dienstleister**

Der Kunde kann mit der Fotoüberweisung in der Internet-Filiale seiner Sparkasse Rechnungen und Überweisungsvordrucke fotografieren oder Dateien im PDF-Format hochladen. Der Funktionsumfang der Fotoüberweisung ist abhängig vom genutzten Endgerät.

Das Foto der Rechnung oder des Überweisungsvordrucks bzw. das hochgeladene PDF-Dokument wird an die Gini GmbH, Prannerstraße 10, 80333 München (Auftragsverarbeiter nach Art. 28 DS-GVO, nachfolgend "Dienstleister" genannt) übertragen, welche die für die Überweisung erforderlichen Angaben ausliest, automatisch erkennt und anonymisiert über eine gesicherte Verbindung an die Sparkasse zurück überträgt. Die Felder der Überweisungsmaske werden dann automatisch ausgefüllt.

Der Kunde kann diese Daten der Überweisung ändern oder löschen. Vor dem Absenden der Überweisung muss er die Richtigkeit der Daten überprüfen.

Anschließend autorisiert der Kunde mit Eingabe einer TAN die Überweisung, sofern nicht für die betreffende Zahlung die TAN-freie Ausführung vereinbart wird. Nachdem der Kunde die Überweisung autorisiert hat, werden die verwendeten Überweisungsdaten an den Dienstleister zurückübertragen, damit dieser die Qualität der Dokumentanalyse überprüfen und verbessern kann.

Das übertragene Foto und die Angaben für die Überweisung werden von dem Dienstleister zum Zwecke der Nachprüfbarkeit und Dokumentation für die Dauer von bis zu vier Wochen gespeichert und danach gelöscht.